**Adobe Photoshop 2022 (Version 23.0.2) 2022**

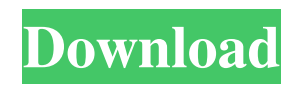

## **Adobe Photoshop 2022 (Version 23.0.2) Crack + Download 2022 [New]**

Photoshop is generally free, however, there are paid options that offer more functionality, as well as tutorials and other materials online, such as Lynda.com, that can help. Installation Installing Photoshop is easy. Once you download the installer, go to your operating system's applications folder (for Windows users) and extract the downloaded file. Next, run the installer; you will be asked where to install the software. The default is to install it at your default application folder, but you can change the location. There will be options for updating and removing previous versions of the software. Alternately, for Mac OS X users, they will need to have the disk image of the software application. Mac OS X will not allow you to simply download and install Photoshop. The file must be distributed as an application package. Final Recommendation Regardless of which version you choose, Photoshop is a powerful tool that will allow you to easily transform images into works of art. If you are looking to learn how to use Photoshop, we suggest purchasing the Lynda.com subscription. The features of Photoshop include a Camera Raw module, a powerful 2D selection tool, a library for adjusting color, adjustment layers, layers, adjustment brush, brush settings, tracking, and a standard toolbox. The Photoshop help system will provide you with this and much more information. If you are a beginner, the Photoshop help system should be your first tool of choice. Using Photoshop, you'll be able to: Correct any color defects Remove red eye Edit contrast Edit brightness Change the white balance Transform a portrait into a self-portrait Smooth skin, remove blemishes, create a vignette Shape an object Re-size an image or a group of images Duplicate layers Rotate or mirror an image Mask an image Adjust color Adjust color and tone Create a realistic painting Apply style or object Add a brush Add special effects (causing the image to snow, change, wisp, tumble, or vaporize) Apply a lens flare Create a stream of tears Integrate real and fantasy elements Create an alien planet Add a flash Add a sense of light Add a sense of dream Apply a reflection or

### **Adobe Photoshop 2022 (Version 23.0.2) Crack**

We've created this ultimate list of best Photoshop alternatives for you. Image Grading Adobe Photoshop allows you to make adjustments to images and apply special effects such as color correction and white balance. If you want to edit RAW images, you can use Adobe Lightroom instead. If you want to quickly tone down or boost the brightness, you can use Lightroom's color tools. Since you can use Lightroom and Photoshop together, it's better to have them both on your computer. If you prefer to use the Lightroom app on your iPad/iPhone, remember to sync your library between devices. Adobe Photoshop alternatives Adobe Photoshop alternatives are basically software tools that look and feel like Photoshop. Some are free, while others require paid subscription. You can use all of these applications on multiple platforms. These applications are not clone-like alternatives to Photoshop but integrated tools. 1. Apple Aperture Mac computers and iOS devices supported by Apple With Aperture, you can edit photos professionally, design print layouts, produce high-quality video, enhance your existing and new online portfolios, and make original videos. You can create photo books with print layouts, and work with a team of professionals to design complex presentations and publications. On your Mac desktop, Aperture is simple to use and has a simple interface. If you own a Mac, Aperture is a no-brainer. You can use Aperture on iOS devices with the Pro and Aperture for iOS apps. Mac users who don't want to take on a subscription plan can also try GraphicConvert. You can also try HDR Factory. 2. Apple's iPhoto Mac computers and iOS devices supported by Apple iPhoto is for the Apple iPhone and Apple iPad. iPhoto is designed specifically for Apple mobile devices with an iPhone, iPad, or the iPod Touch. iPhoto is a photo editing and organizing app. To edit photos, you can use the Time Machine feature to import photos and access all photo editing tools. You can also add text to photos, adjust the depth of field, select the best photo from the folder and much more. The Photos app for iOS allows you to share images as e-postcards, iMessage photos, and share them on Facebook, Twitter and Tumblr. On your Mac desktop, iPhoto is simple to use and has a simple interface. If you own a681f4349e

# **Adobe Photoshop 2022 (Version 23.0.2) Product Key Full Download**

\$PUSH1(rule, block) array \$rule, array \$block = array() Summary None found

#### **What's New In Adobe Photoshop 2022 (Version 23.0.2)?**

Q: Deserialize object from string without knowing the class I'd like to be able to deserialize a list of objects from a string. I've been able to use Serializer, however if I don't know the type (e.g. would be List) I don't know how to go about using it. I've come across the new DefaultContractResolver, which will load a default contract by looking at a class/type but I don't know how to apply this to Serializer (I guess I can manually look up each class and manually deserialize each one but this seems like a lot of effort) or if there is a simpler way. A: You can use deserialization: Type targetType = typeof(T); DataContractJsonSerializer serializer = new DataContractJsonSerializer(targetType); MemoryStream stream = new

MemoryStream(Encoding.UTF8.GetBytes(json)); T data = (T)serializer.ReadObject(stream); The invention is directed to the field of apparatus for forming film-like webs of protective wrap around cover assemblies such as disposable shoe covers and the like and, more particularly, to the field of such apparatus incorporating pinch rollers which form the film-like web of laminate material and which precisely control the width of the film-like web to conform to the contours of the protectively covered assembly during the film-like web formation process. For many years, the shoe industry has sought to provide protective protectively covering assemblies for the bottom of the shoe, with many different commercially available inventions directed toward producing such shoe cover assemblies. Particularly, articles in the shoe cover art are directed toward imparting various different patterns of cushioning comfort for the shoed foot. One concern of the shoe industry was, and still is, that of providing such a shoe cover which are simple and inexpensive to produce, particularly since the shoe covers in use today are mass produced and disposed of relatively quickly after purchase. Despite the many different inventions in the art directed toward the formation of protective covering assemblies, none of the prior art inventions of the shoe cover

## **System Requirements:**

General Notes: As of 1.14b, the Multiplayer Game modes (Combat vs PVP) are now manually selectable during the in-game main menu. As of 1.14b, the maps in the 'Online War Game' section of the main menu are now selectable. As of 1.14b, the "One Shot" Multiplayer Game Modes are now manually selectable during the in-game main menu. As of 1.14b, the "Online War Game" section of the main menu are now selectable

[https://community.tccwpg.com/upload/files/2022/06/UENBXJLBFTpTcLuYFDKQ\\_30\\_41372129863947a16e0656674648abb](https://community.tccwpg.com/upload/files/2022/06/UENBXJLBFTpTcLuYFDKQ_30_41372129863947a16e0656674648abbc_file.pdf) [c\\_file.pdf](https://community.tccwpg.com/upload/files/2022/06/UENBXJLBFTpTcLuYFDKQ_30_41372129863947a16e0656674648abbc_file.pdf)

<http://www.vidriositalia.cl/?p=25949>

<https://www.academiama.cl/aulavirtual/blog/index.php?entryid=2725>

<https://www.takaful-ikhlas.com.my/ms/system/files/webform/complaints/upload-documents/glater100.pdf>

<https://marcsaugames.com/2022/06/30/adobe-photoshop-cc-2014-crack-keygen-for-pc/>

<https://www.chiesacristiana.eu/2022/06/30/photoshop-express-keygen-exe-keygen-download-for-pc/>

[https://tchatche.ci/upload/files/2022/06/hDGfIZtmmlySxCfVEYQH\\_30\\_baa2f5c1c959ae5cf82db1db5834bca6\\_file.pdf](https://tchatche.ci/upload/files/2022/06/hDGfIZtmmlySxCfVEYQH_30_baa2f5c1c959ae5cf82db1db5834bca6_file.pdf)

<https://connectingner.com/2022/06/30/adobe-photoshop-2022-version-23-crack-patch-2022-latest/>

<https://suchanaonline.com/photoshop-cc-2014-crack-keygen-with-serial-number-download-3264bit-latest-2022/>

<https://lightsout.directory/wp-content/uploads/2022/06/santam.pdf>

<https://instafede.com/adobe-photoshop-cc-2015-version-16-crack-activation-code-incl-product-key-download-x64-april-2022/> <https://rathskellers.com/wp-content/uploads/2022/06/webelly.pdf>

<https://libreriaguillermo.com/wp-content/uploads/2022/06/fariarm.pdf>

<https://meinemarkemeingesicht.de/wp-content/uploads/2022/06/isleger.pdf>

<https://wardlincoln.com/photoshop-2021-version-22-5-crack-keygen-with-serial-number-free-license-key-free-download/> <http://quitoscana.it/2022/06/30/adobe-photoshop-2021-version-22-4-3-free-registration-code-for-pc-updated-2022/> <https://ehr.meditech.com/system/files/webform/resumes/alegear587.pdf>

<https://alternantreprise.com/фильм/adobe-photoshop-2022-version-23-1-1-product-key-download-pc-windows-2022-latest/> <https://gyandeepniketan.com/adobe-photoshop-2021-version-22-1-0-hack-keygen-free/>